# **Storage and Computing servers**

The IT Center of UNIL (Ci) provides different storage and scientific computing infrastructure. These servers are backed up daily so this is possible to restore the previous version of the data you could have deleted by mistake. Depending on the nature of your data (administrative or research data), you have different storage options.

### **Access**

Access to the storage infrastructure requires a UNIL account. To connect, please refer to the documentation below

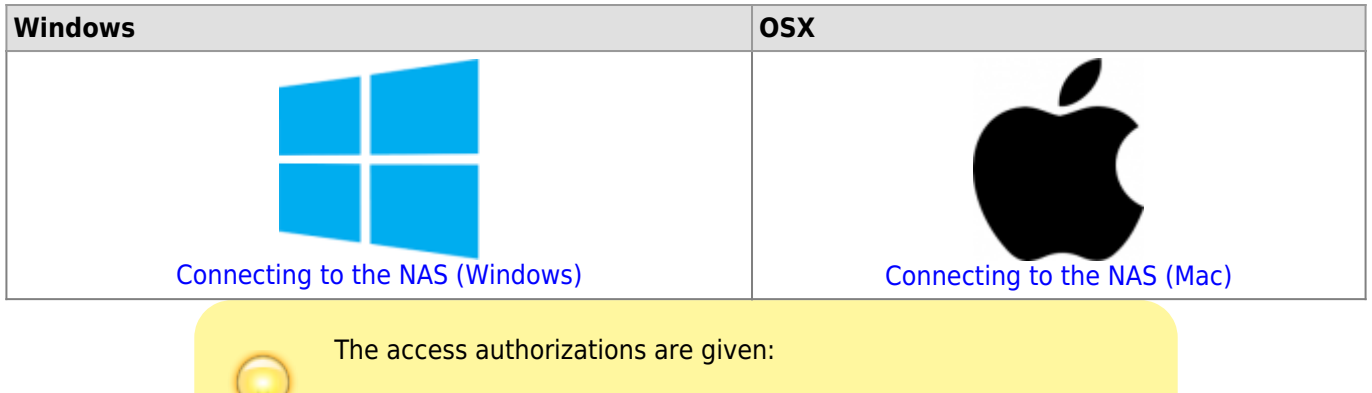

- **By the FBM IT Service** : administrative data
- **By your group leader**: research data

## **Administrative data management -- nas.unil.ch**

Administrative data (or "non research data) must be stored on the **central NAS server (nas.unil.ch\FBM)**. This storage system is organized according to a standardized tree structure in each folder of the departments participating in the [FBM IT management plan:](https://wwwfbm.unil.ch/wiki/si/en:public:organisation:pfbm)

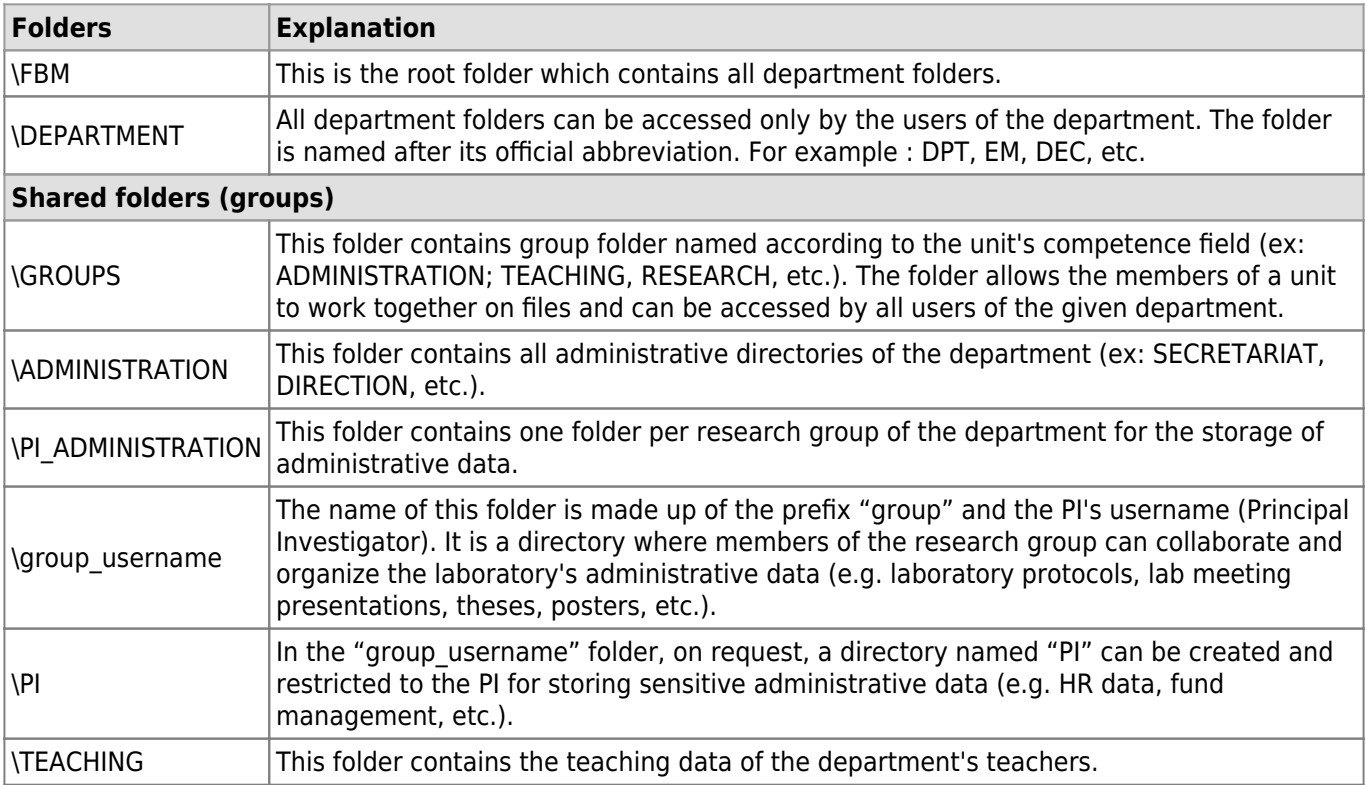

## **Research data management -- nasdcsr.unil.ch**

The **data generated as part of the research project** must be stored on the **DCSR NAS server (\nasdcsr.unil.ch\RECHERCHE\[2\)](#page--1-0))**. To open a new project directory on this infrastructure, the Principal Storage and Computing servers

Investigator (PI) must make a request accompanied by a DMP by using the form provided for this purpose. Unlike the central NAS server (see above), research data is organized by projects in the department folders and there is no user individual folder:

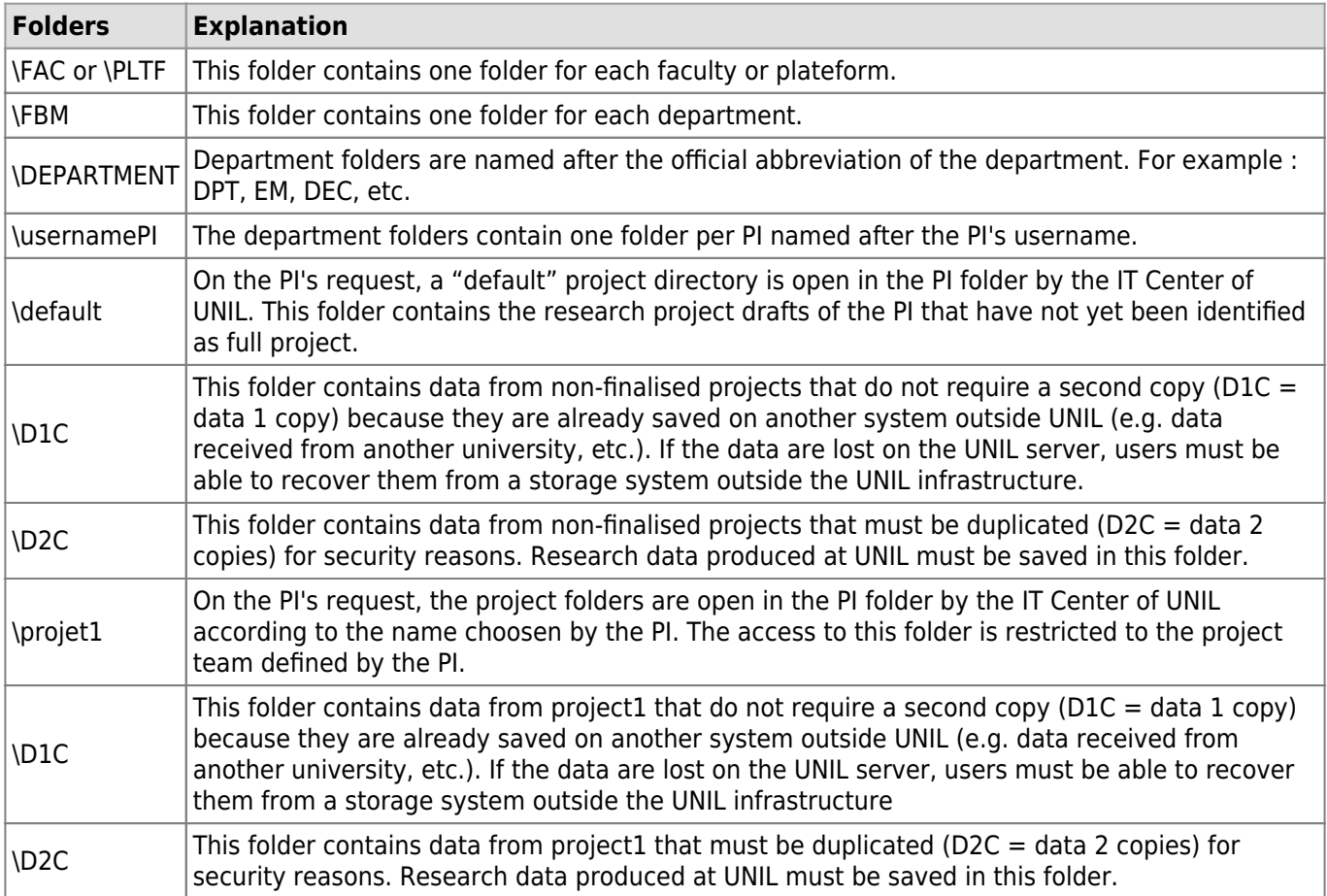

Like the DCSR NAS server, access the scientific computing infrastructure (high performance computing) requires a prior request from the IP.

[DCSR Infrastructure Access Request Form \(storage and computing infrastructure\)](https://conference.unil.ch/research-resource-requests/)

The use of research infrastructure (research data storage and computing) is managed by the UNIL IT Center and is charged to the research groups<sup>3</sup>.

• [Price list of the UNIL IT Center of UNIL](https://www.unil.ch/ci/home/menuinst/calcul--soutien-recherche/couts-operationnels.html) (UNIL authenticated access)

If you are in any doubt about the type of storage to use or if you are looking for more information about existing solutions at UNIL, please refer to the [documentation of the UNIL Central IT Services](https://www.unil.ch/ci/fr/home/menuinst/catalogue-de-services/stockage-et-serveur/stockage-de-donnees-unil-outil-pour-choisir-le-bon-service.html).

### **Contact and information**

[2\)](#page--1-0)

[3\)](#page--1-0)

For more information regarding the central NAS server dedicated to administrative data, please contact the [FBM](https://wwwfbm.unil.ch/wiki/si/en:public:services:support) [IT support](https://wwwfbm.unil.ch/wiki/si/en:public:services:support).

Regarding the research data management infrastructure, please refer to the [documentation of the IT Center of](https://www.unil.ch/ci/home/menuinst/catalogue-de-services/recherche.html) [UNIL](https://www.unil.ch/ci/home/menuinst/catalogue-de-services/recherche.html) (fr) or please contact directly the [Scientific Computing and Research Support Unit.](https://www.unil.ch/ci/en/home/menuinst/calcul--soutien-recherche.html)

To get an overview of all the services available, we recommend that you consult our FAQ: [FBM research data](https://wwwfbm.unil.ch/wiki/si/en:administratif:reglements_et_directives:faq_donnees_recherche) [management.](https://wwwfbm.unil.ch/wiki/si/en:administratif:reglements_et_directives:faq_donnees_recherche) [1\)](#page--1-0)

[FBM IT Charter Art 6.6 Storage and confidentiality al. 5.b](https://wwwfbm.unil.ch/wiki/si/fr:public:organisation:reglement_et_directive:charte)

nasdcsr.unil.ch\RECHERCHE-S for sensitive data; nasdcsr.unil.ch\RECHERCHE-P for personal data

[Directive de la Direction 4.5 Traitement et gestion des données de recherche](https://www.unil.ch/files/live/sites/unil/files/02-universite/0212-cadres-legal-reglementaire/textes-leg/4-rech/dir4-5-donnees-rech.pdf)